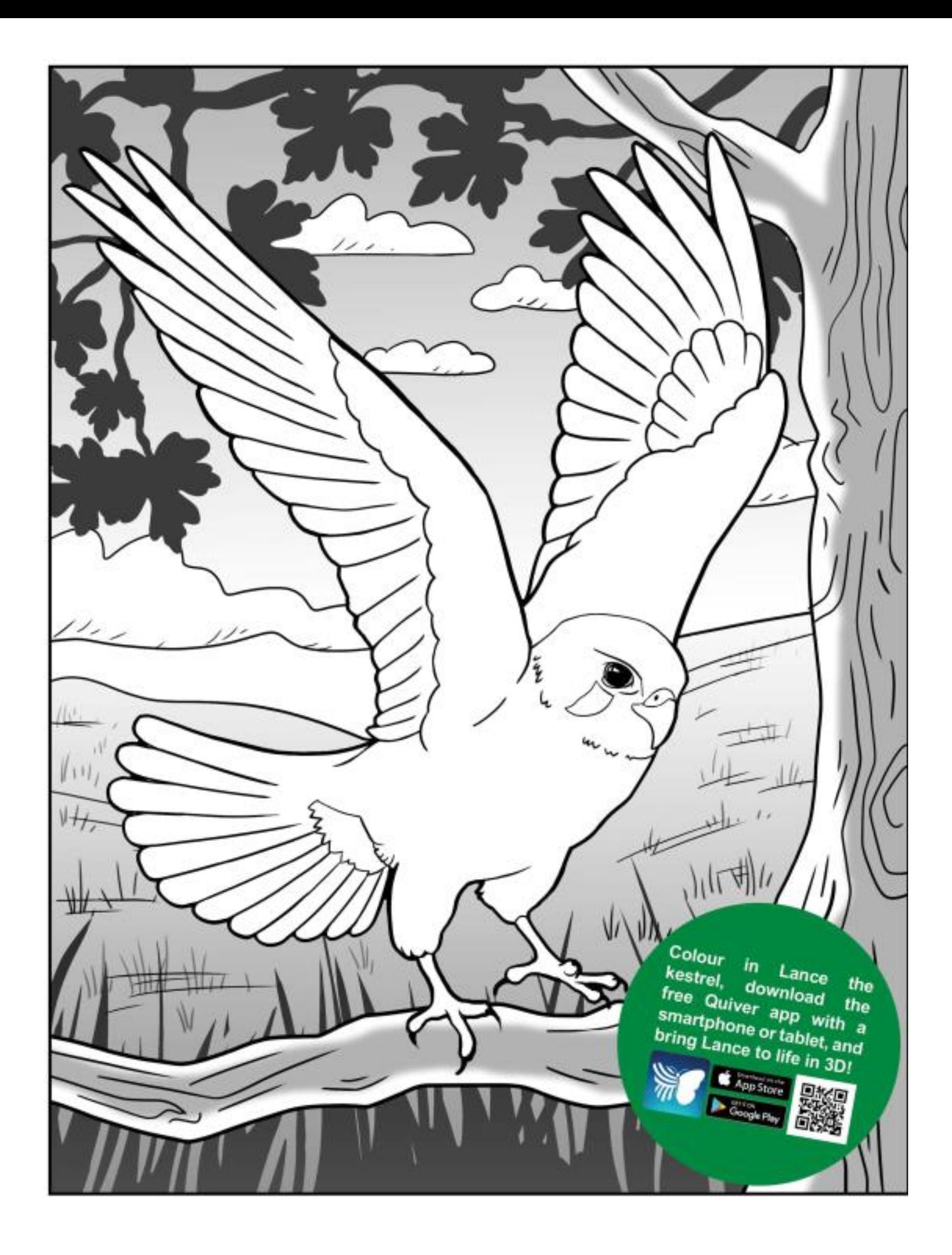

App<br>öffnen Ӣ auswählen

Ganzes Blatt scannen

Interaktiver Inhalt entdecken

Zeichnung und Inhalt von **[quivervision.com](https://quivervision.com/)**

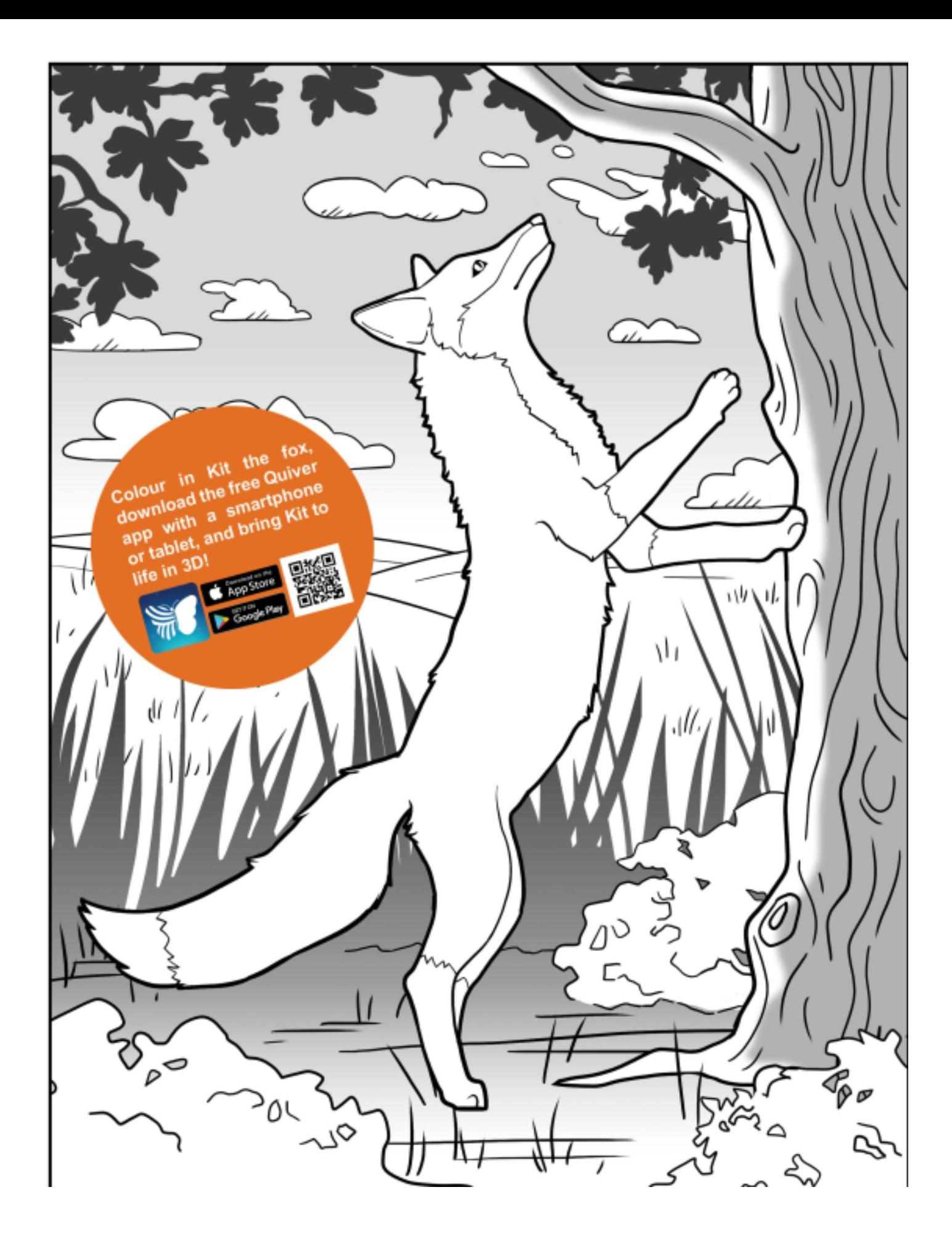

App<br>öffnen λΝ auswählen

Ganzes Blatt scannen

Interaktiver Inhalt entdecken

Zeichnung und Inhalt von **[quivervision.com](https://quivervision.com/)**

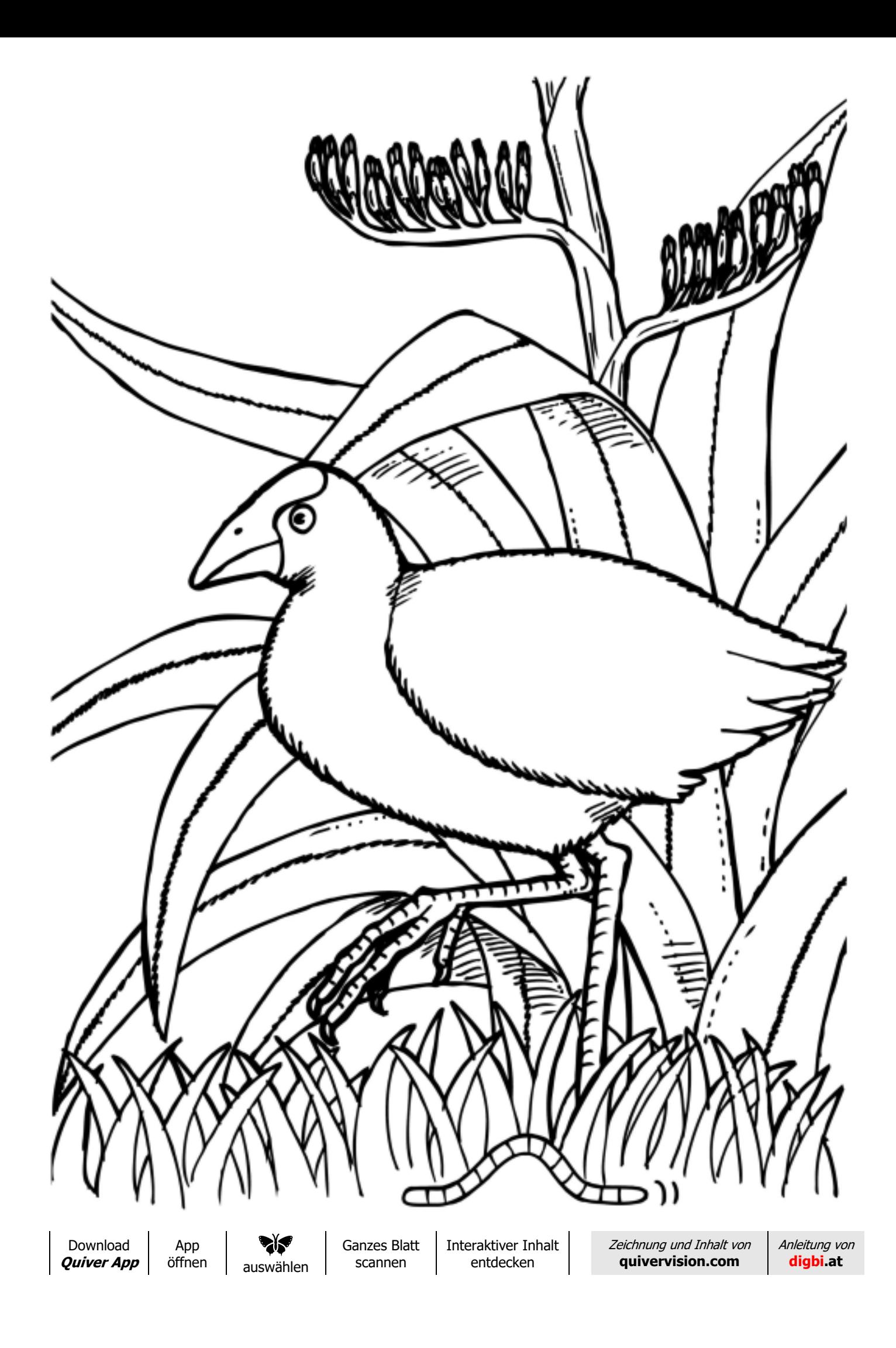

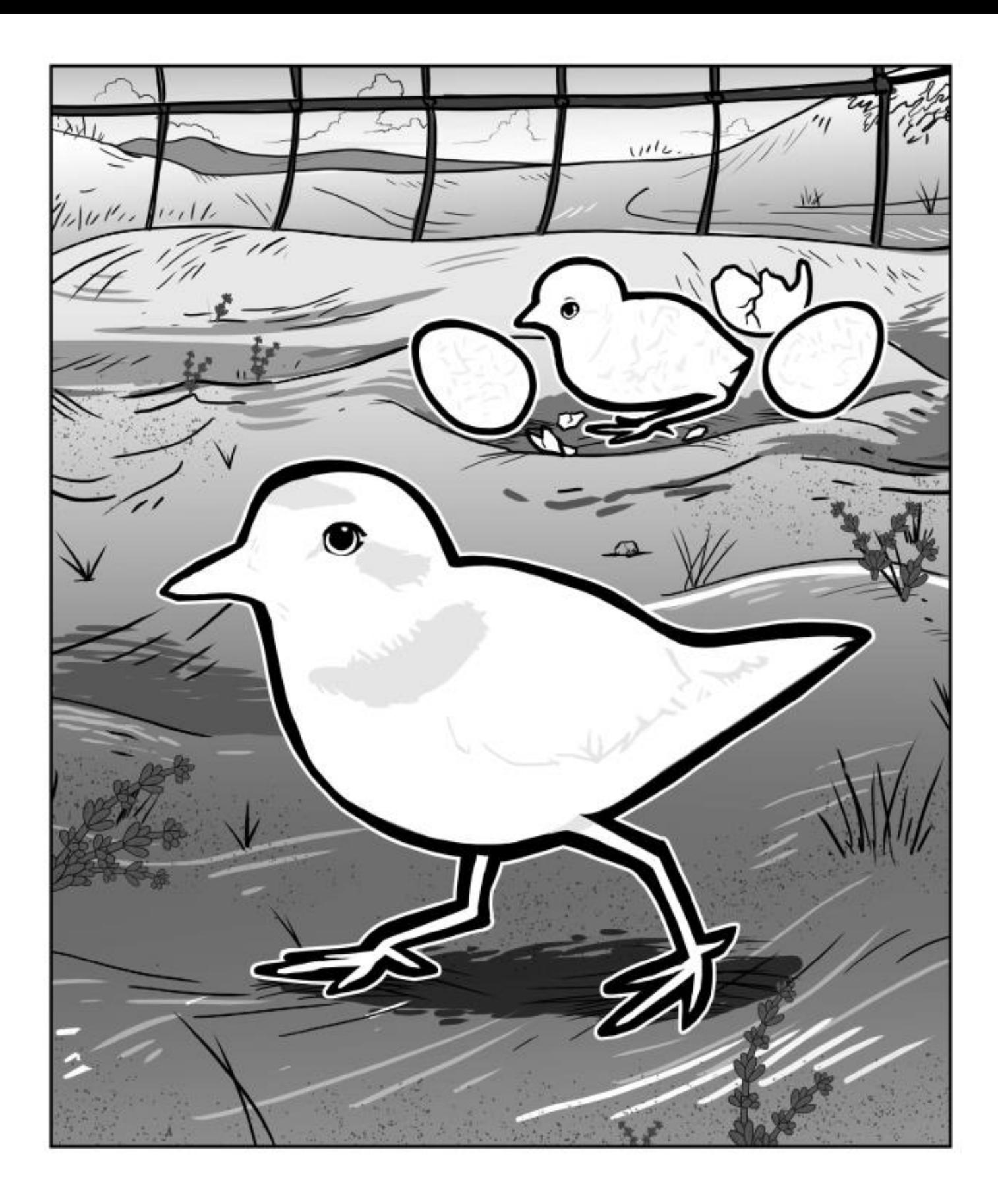

App<br>öffnen ∕ਨ auswählen

Ganzes Blatt scannen

Interaktiver Inhalt entdecken

Zeichnung und Inhalt von **[quivervision.com](https://quivervision.com/)**

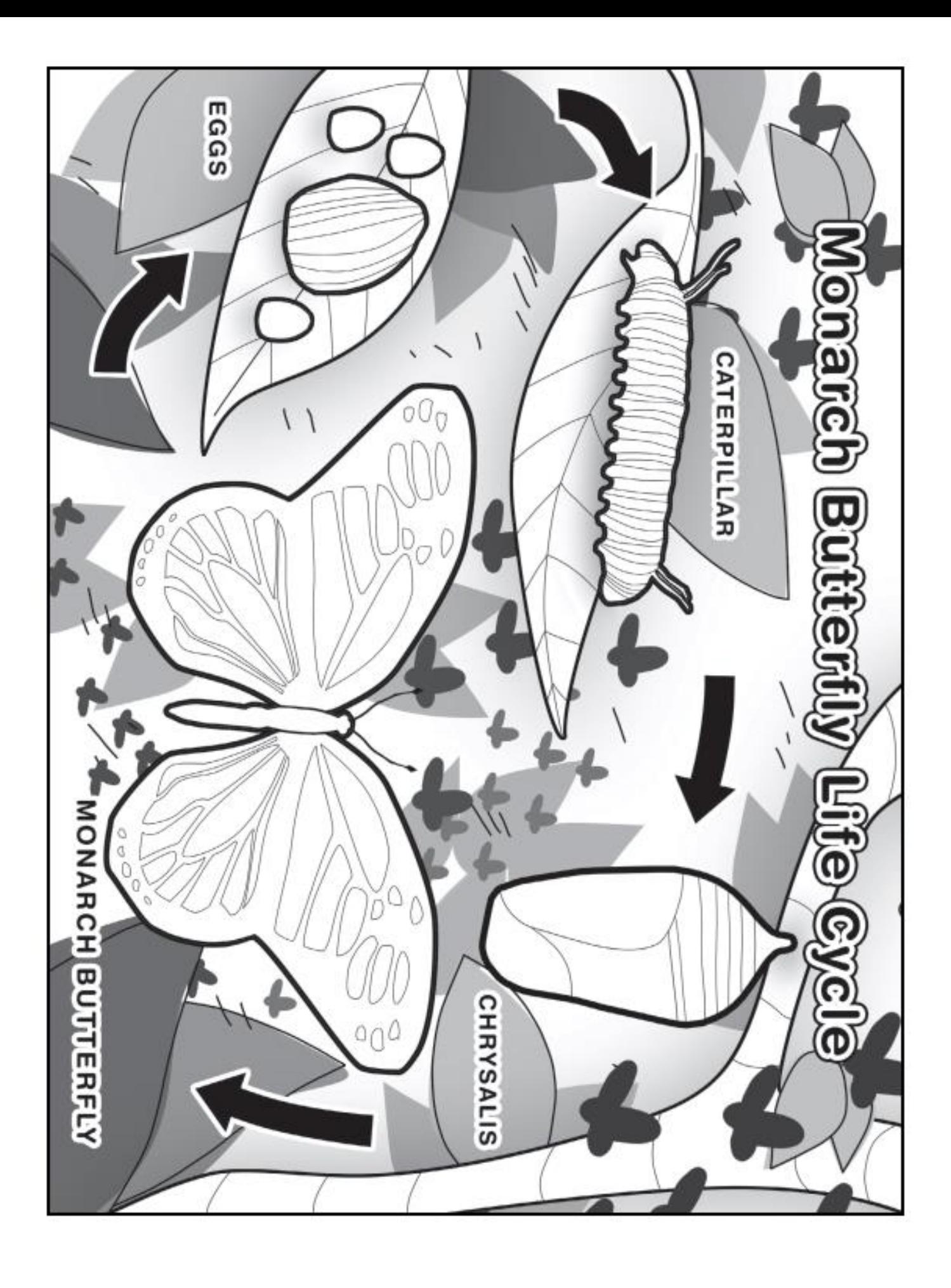

App<br>öffnen **dr** auswählen Ganzes Blatt scannen

Interaktiver Inhalt entdecken

Zeichnung und Inhalt von **[quivervision.com](https://quivervision.com/)**

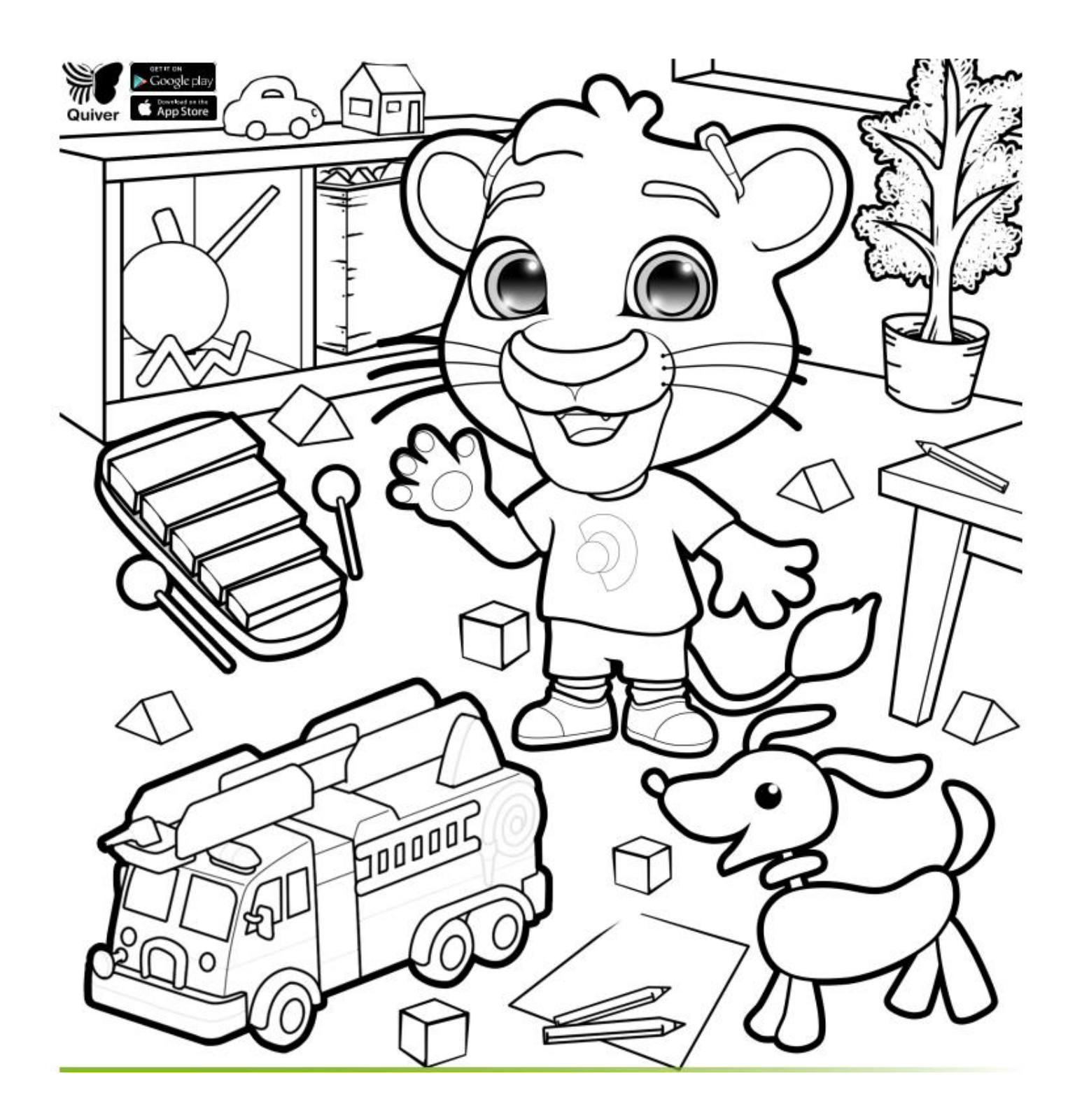

App<br>öffnen ❤∛ auswählen Ganzes Blatt scannen

Interaktiver Inhalt entdecken

Zeichnung und Inhalt von **[quivervision.com](https://quivervision.com/)**

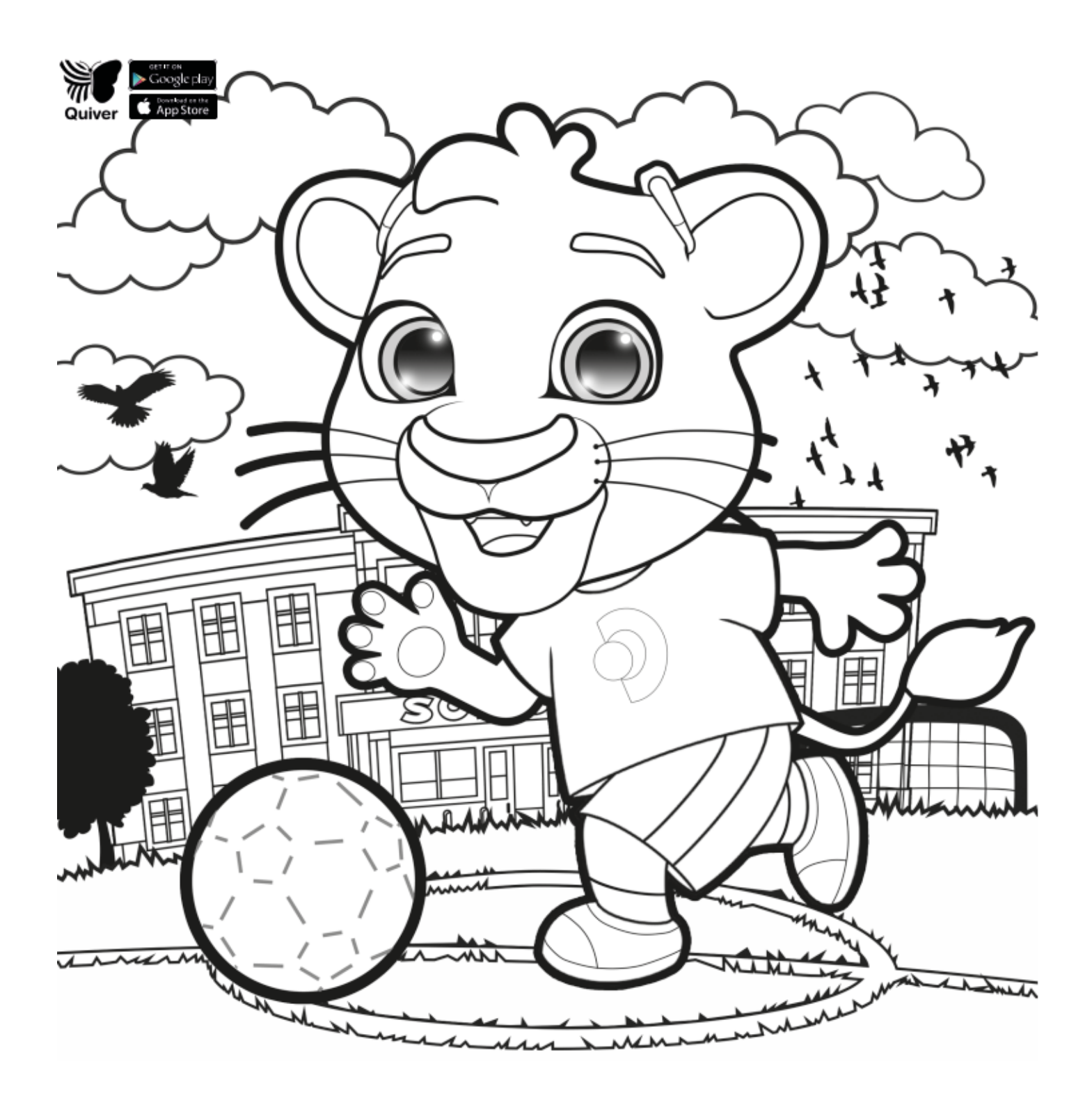

App<br>öffnen र∛ auswählen Ganzes Blatt scannen

Interaktiver Inhalt entdecken

Zeichnung und Inhalt von **[quivervision.com](https://quivervision.com/)**

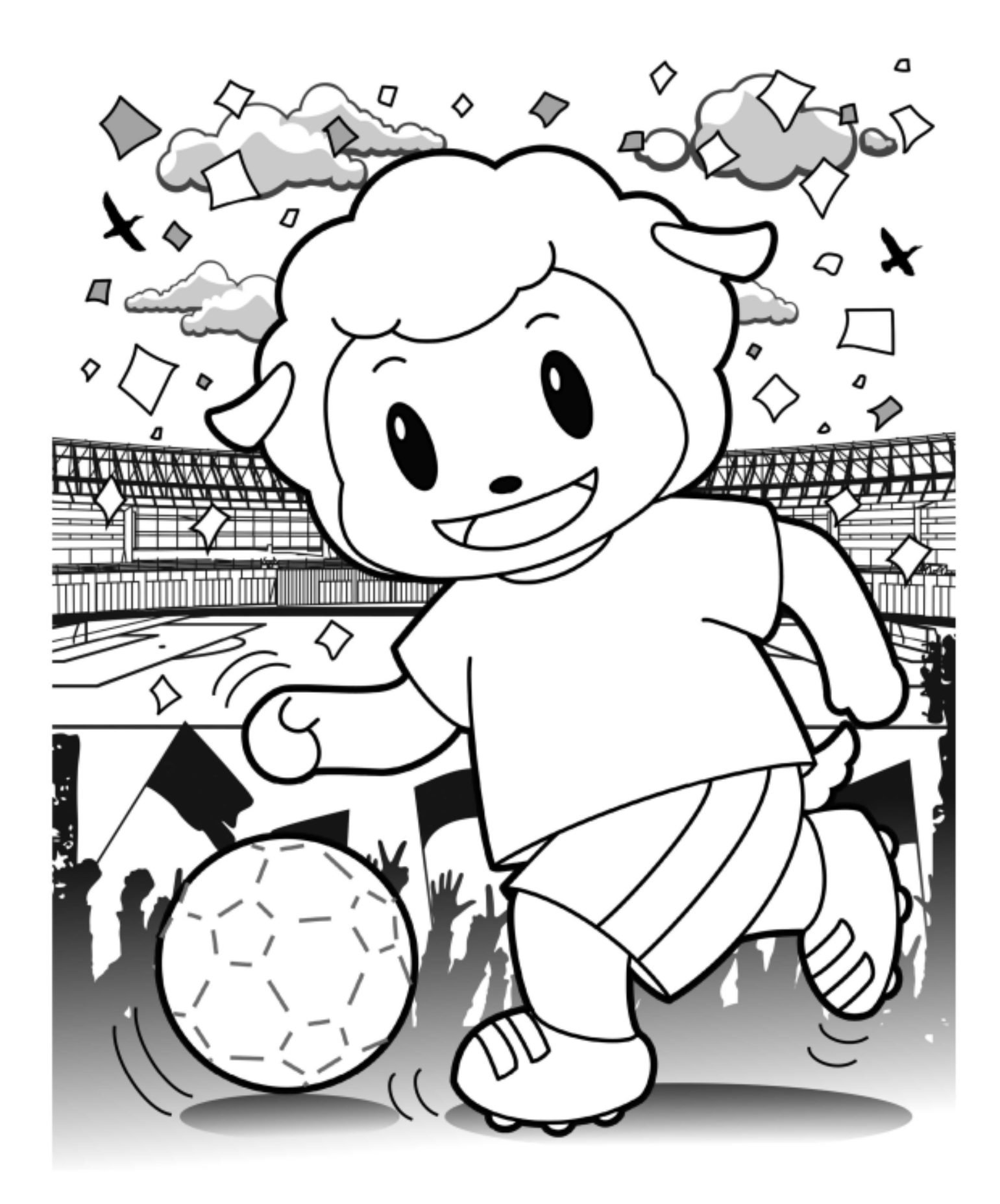

App<br>öffnen ZŖ. auswählen Ganzes Blatt scannen

Interaktiver Inhalt entdecken

Zeichnung und Inhalt von **[quivervision.com](https://quivervision.com/)**

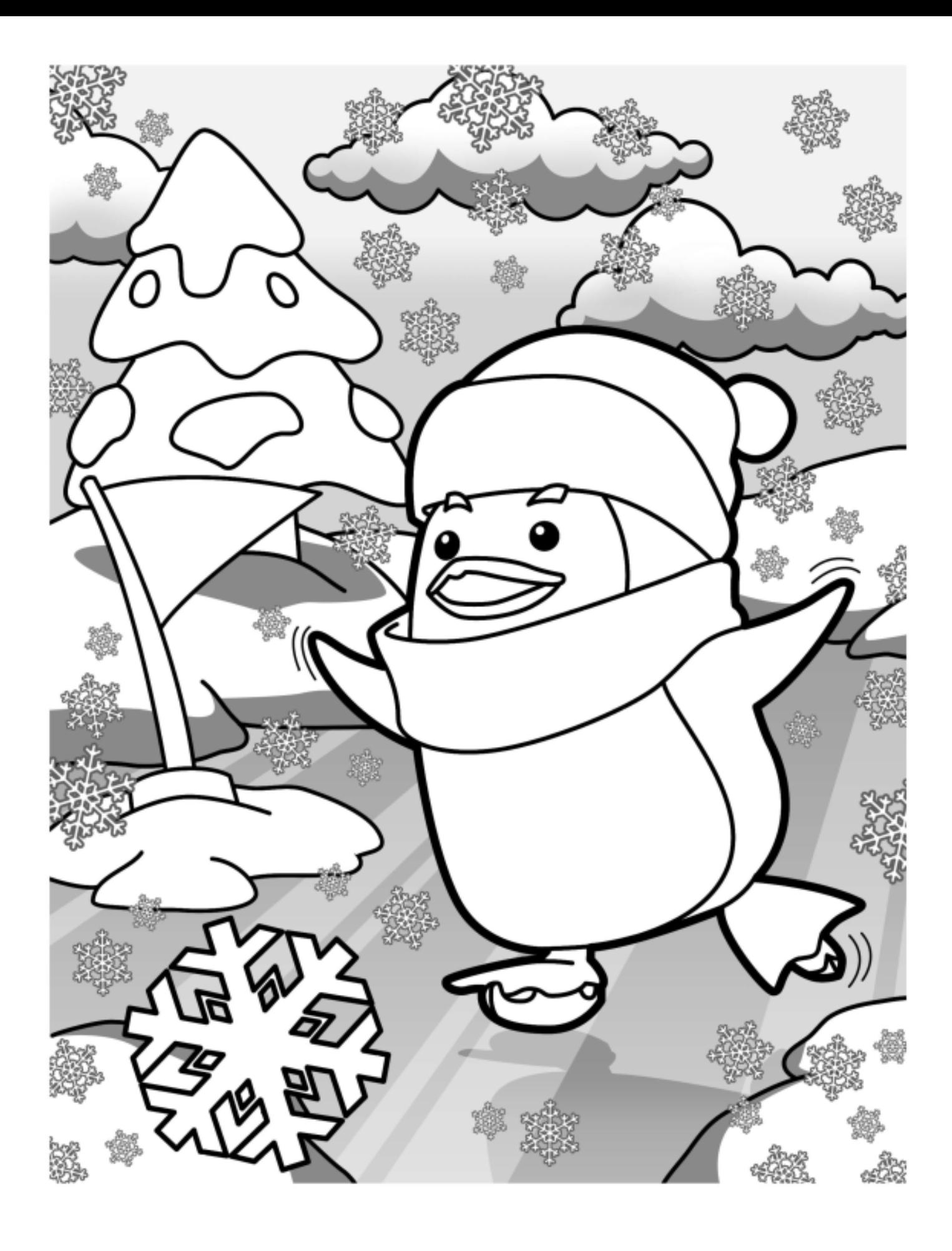

App<br>öffnen ⊲Ւ auswählen Ganzes Blatt scannen

Interaktiver Inhalt entdecken

Zeichnung und Inhalt von **[quivervision.com](https://quivervision.com/)**

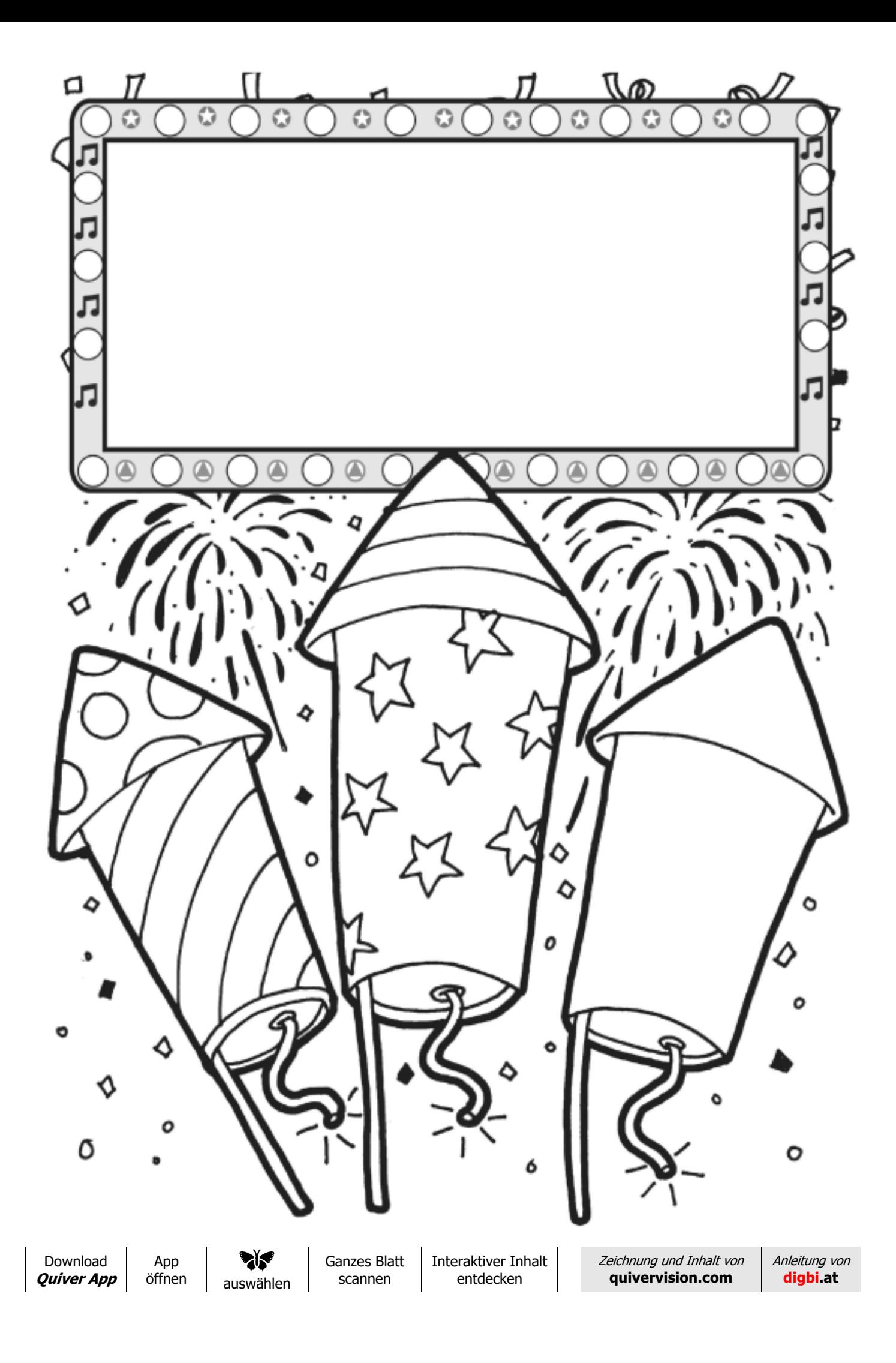

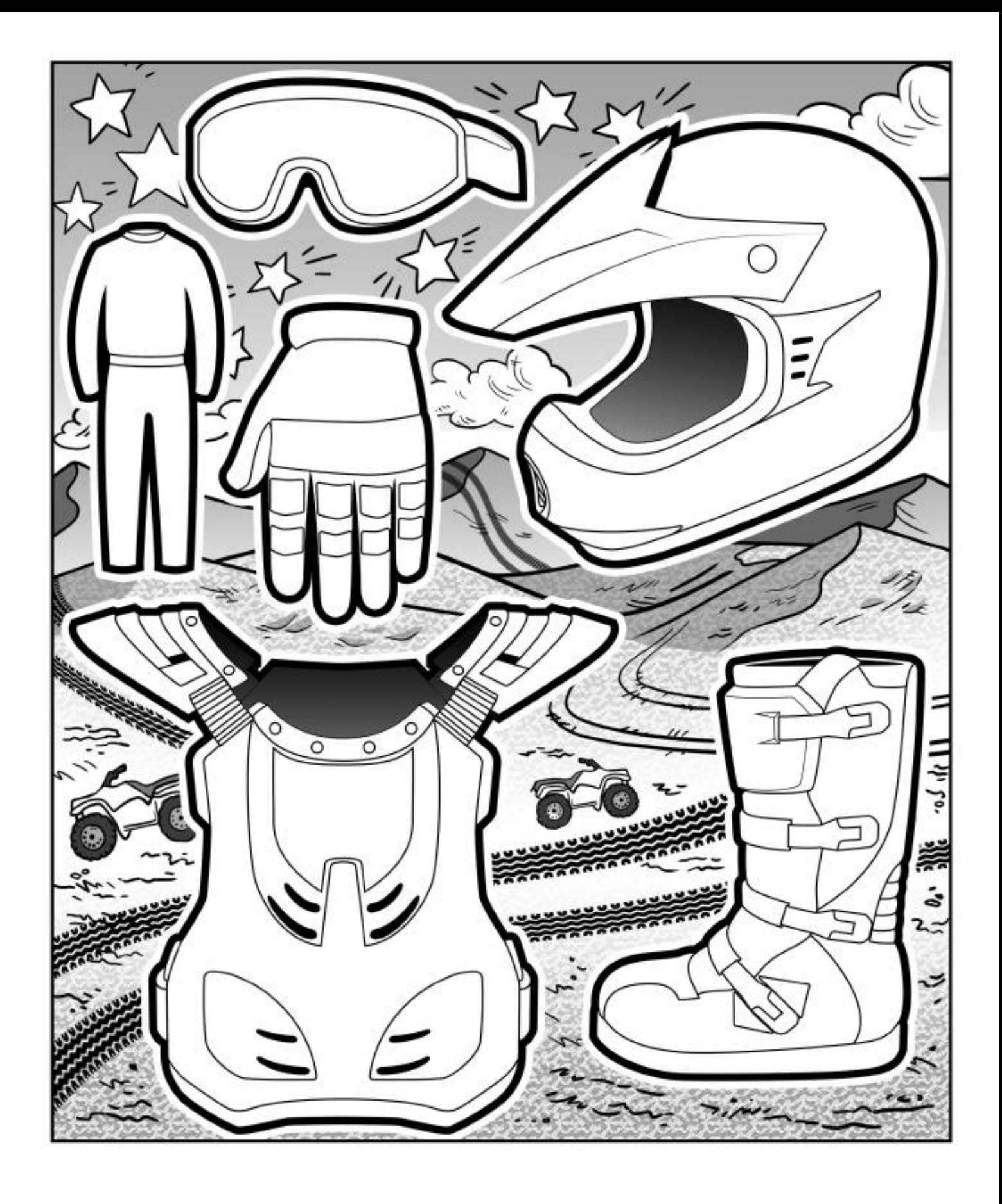

App<br>öffnen 212 auswählen

Ganzes Blatt scannen

Interaktiver Inhalt entdecken

Zeichnung und Inhalt von **[quivervision.com](https://quivervision.com/)**

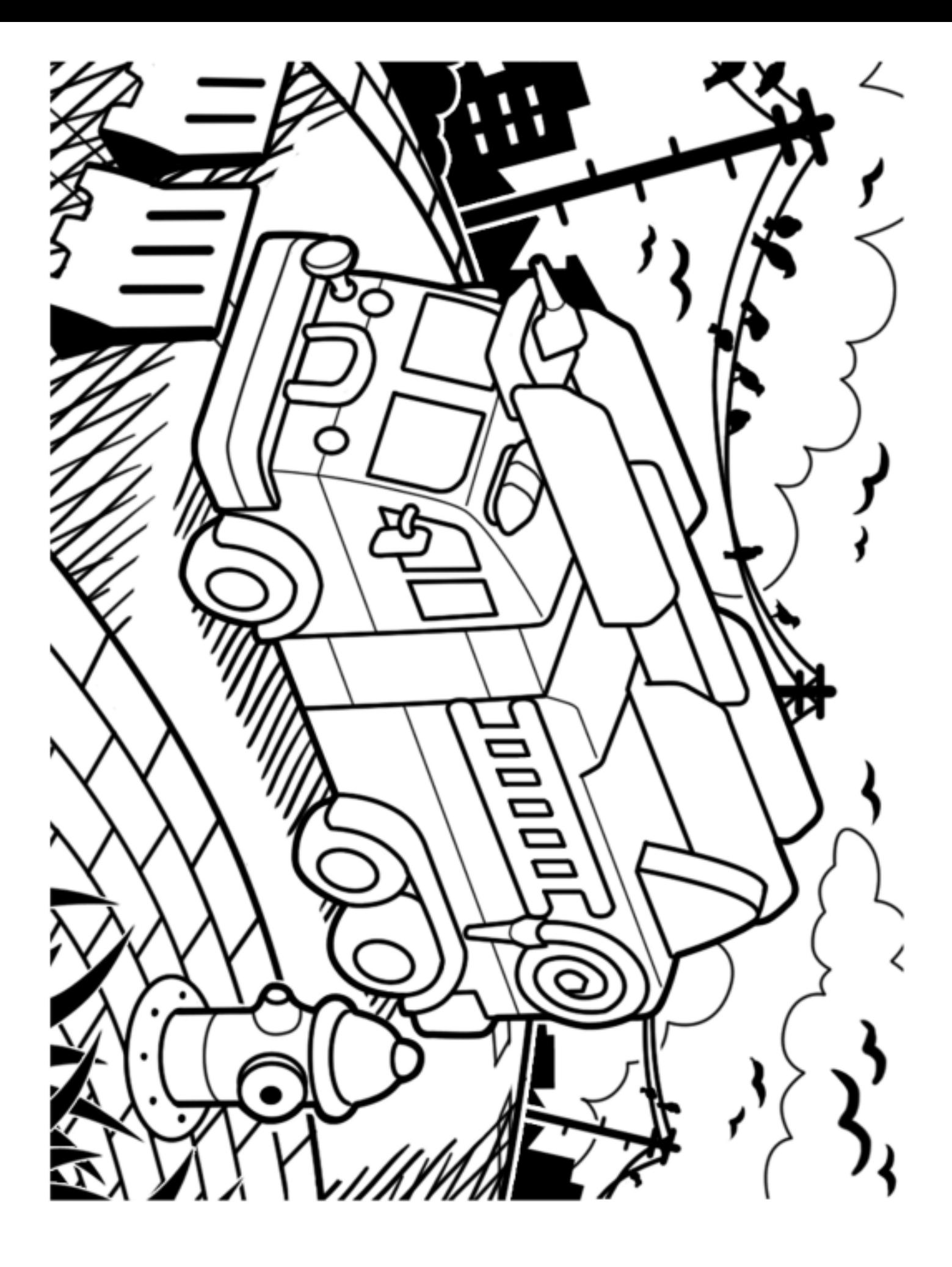

App<br>öffnen ❤∛ auswählen

Ganzes Blatt scannen

Interaktiver Inhalt entdecken

Zeichnung und Inhalt von **[quivervision.com](https://quivervision.com/)**

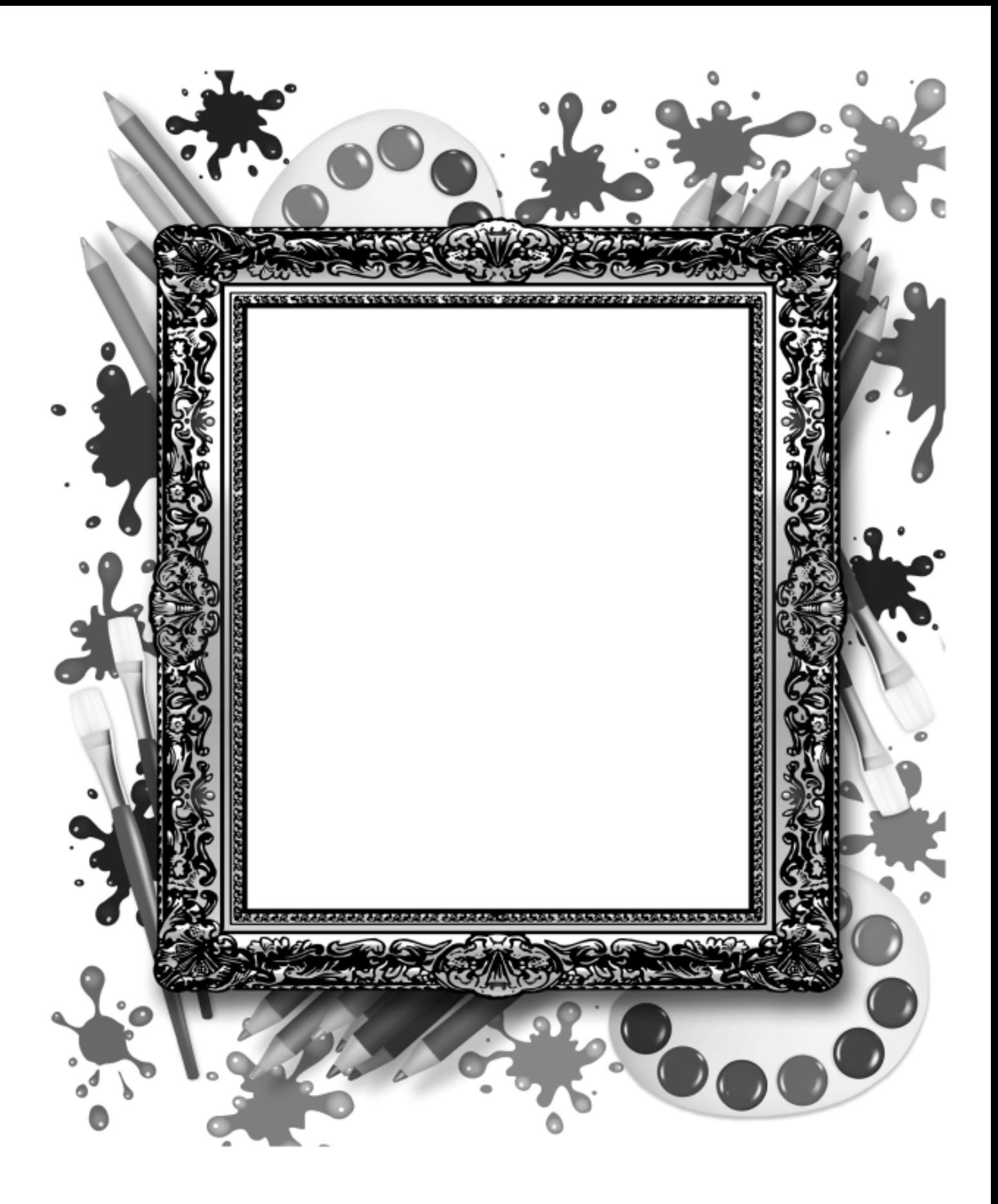

App<br>öffnen auswählen

⊲Ւ

Ganzes Blatt scannen

Interaktiver Inhalt entdecken

Zeichnung und Inhalt von **[quivervision.com](https://quivervision.com/)**

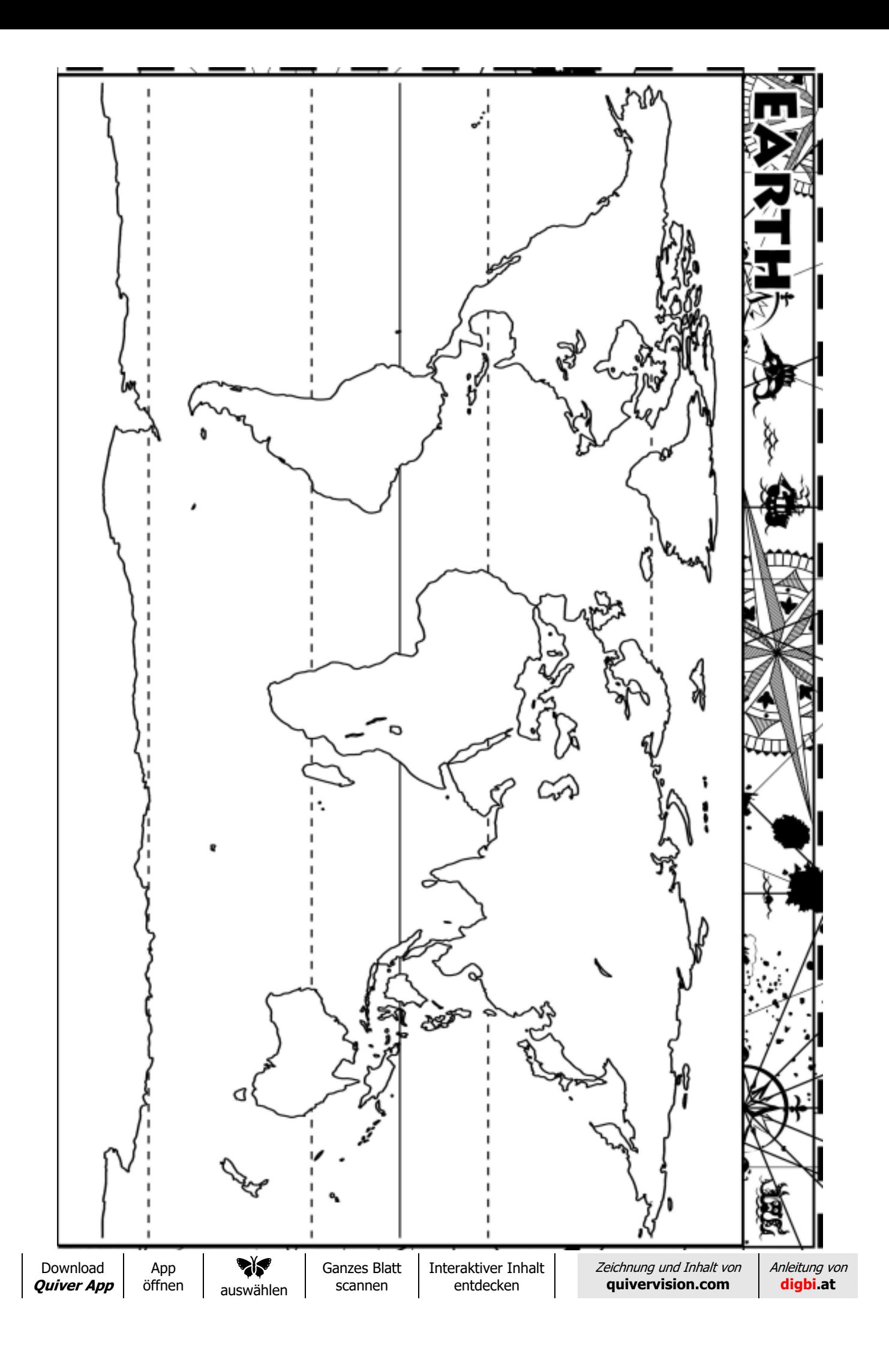

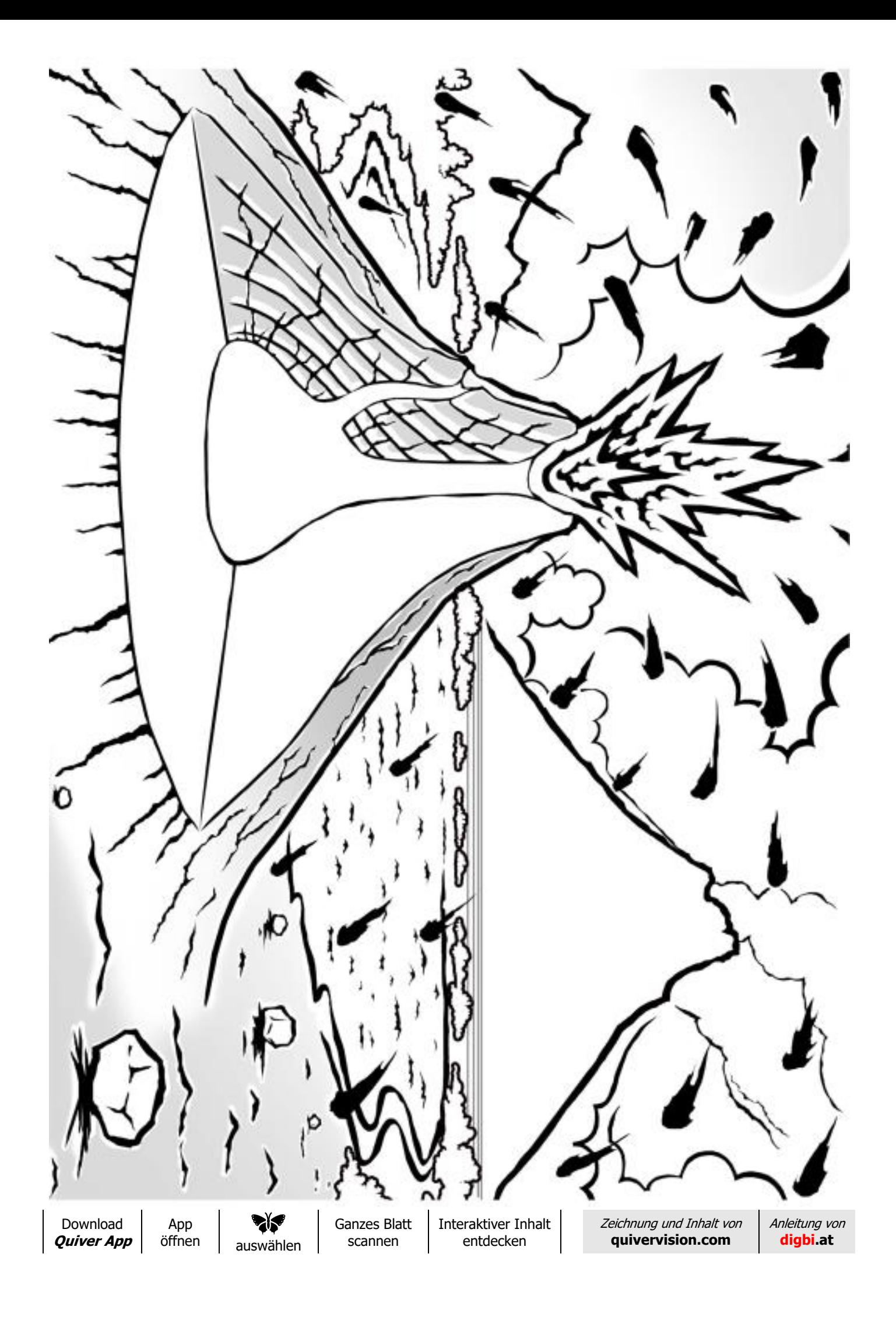

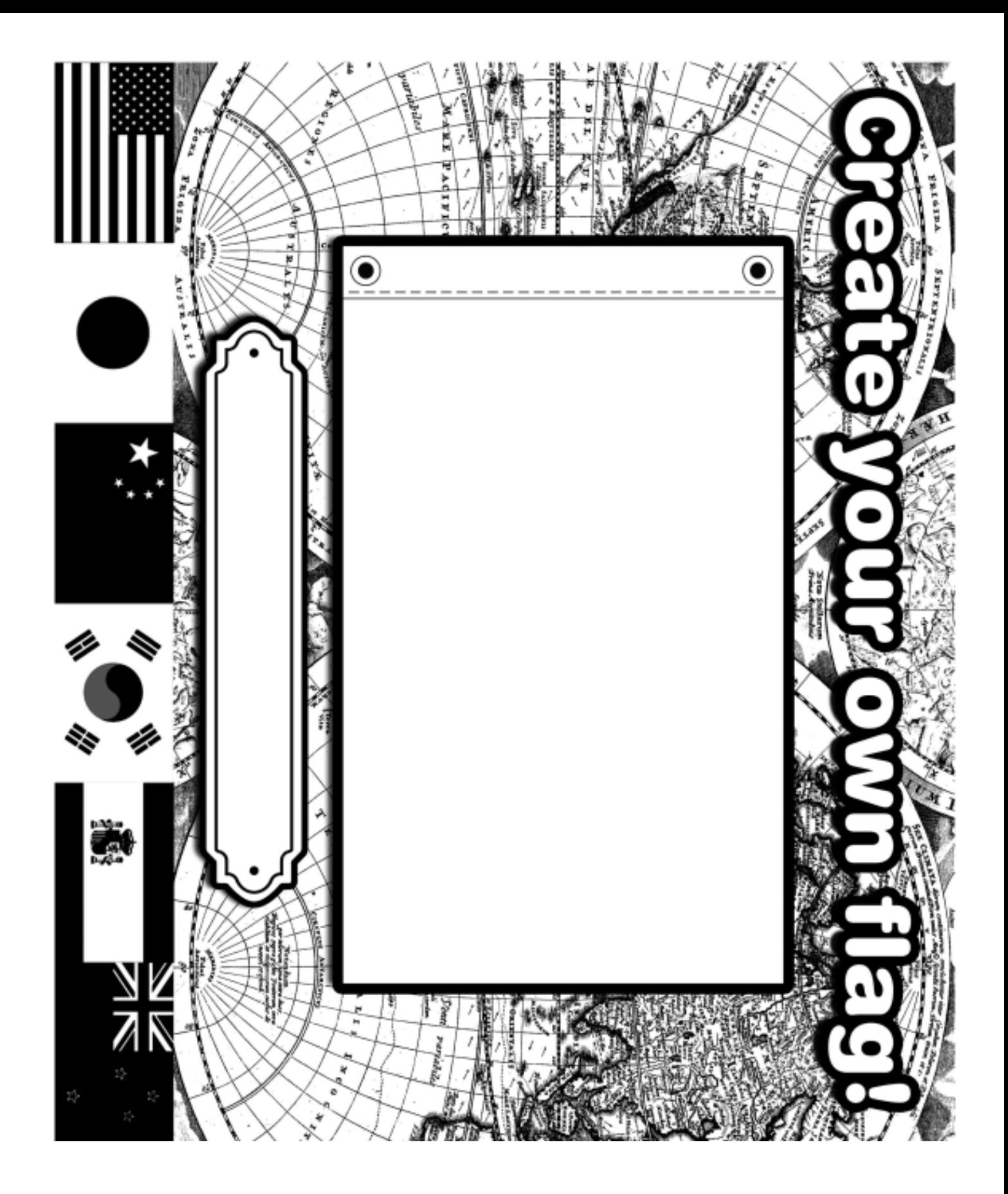

App<br>öffnen ⊲Ւ auswählen Ganzes Blatt scannen

Interaktiver Inhalt entdecken

Zeichnung und Inhalt von **[quivervision.com](https://quivervision.com/)**

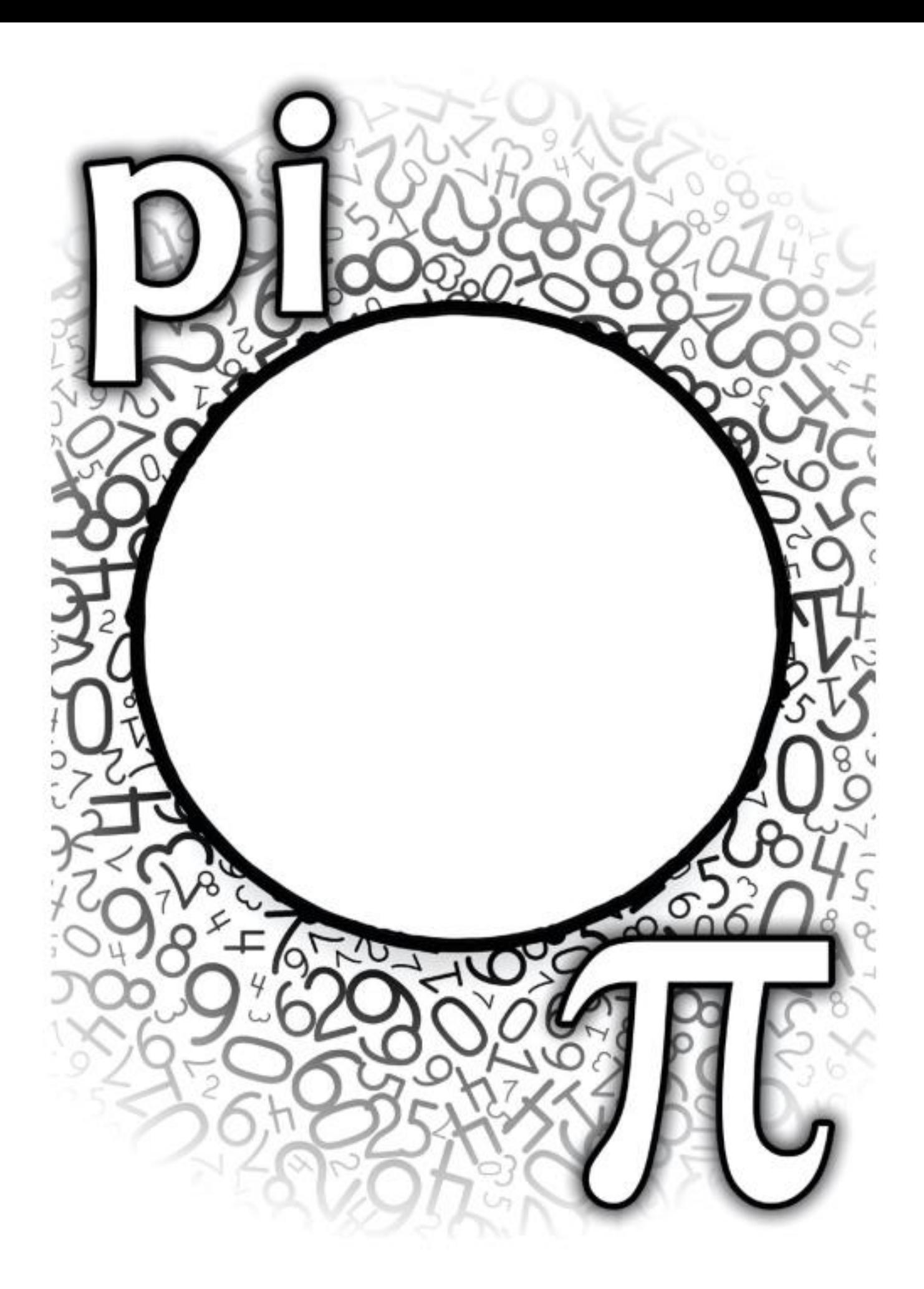

App<br>öffnen **dr** auswählen Ganzes Blatt scannen

Interaktiver Inhalt entdecken

Zeichnung und Inhalt von **[quivervision.com](https://quivervision.com/)**

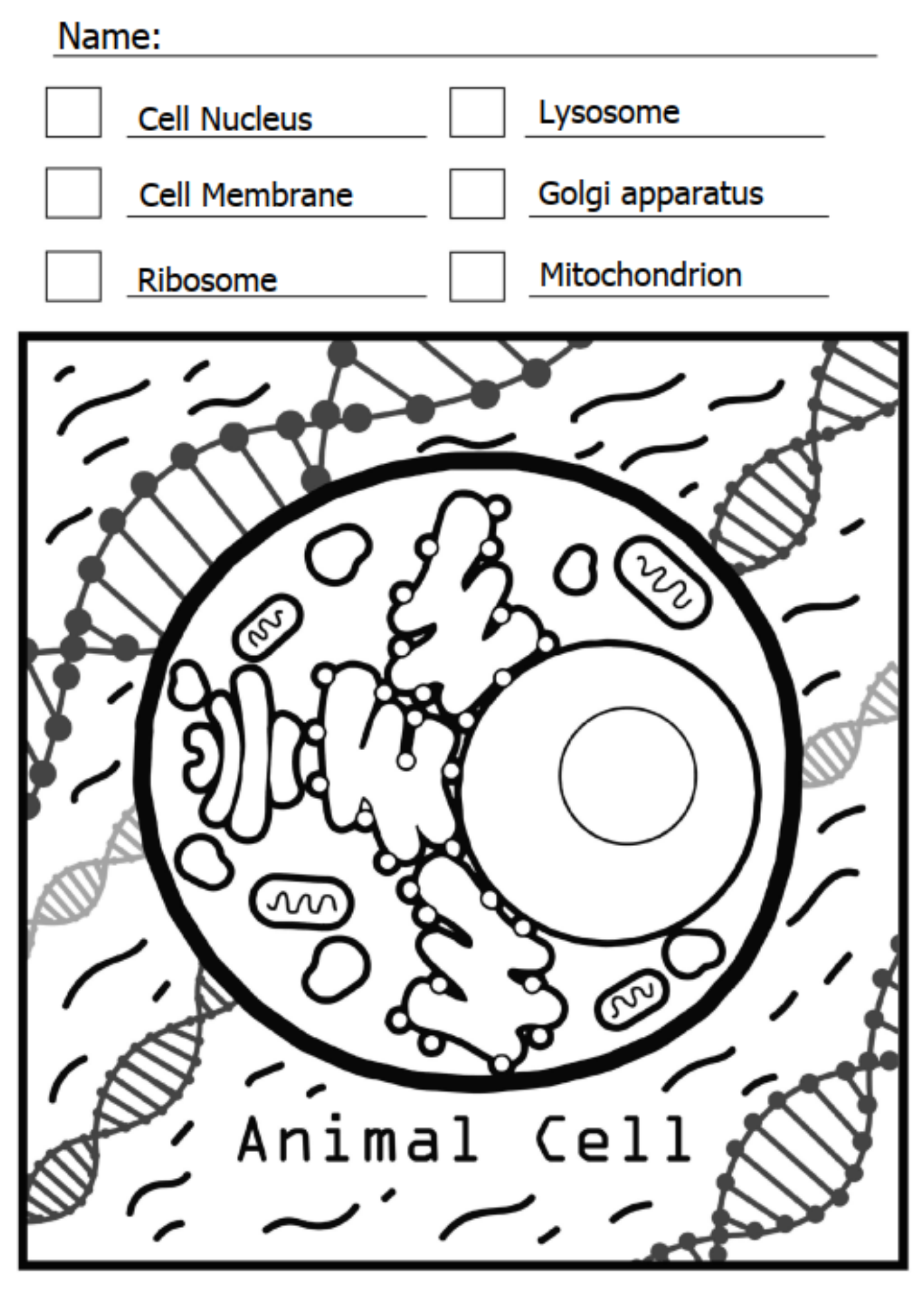

App<br>öffnen auswählen

Ganzes Blatt scannen

Interaktiver Inhalt entdecken

Zeichnung und Inhalt von **[quivervision.com](https://quivervision.com/)**

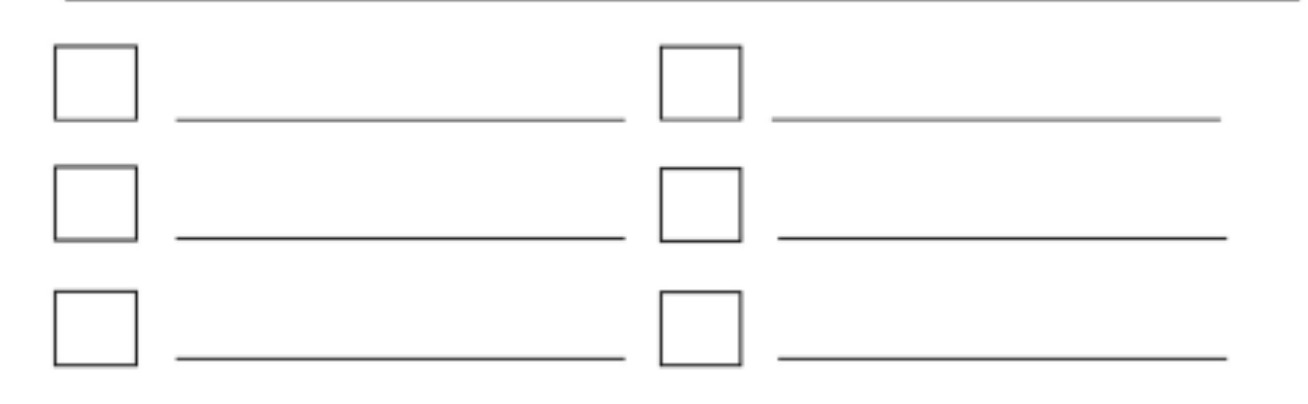

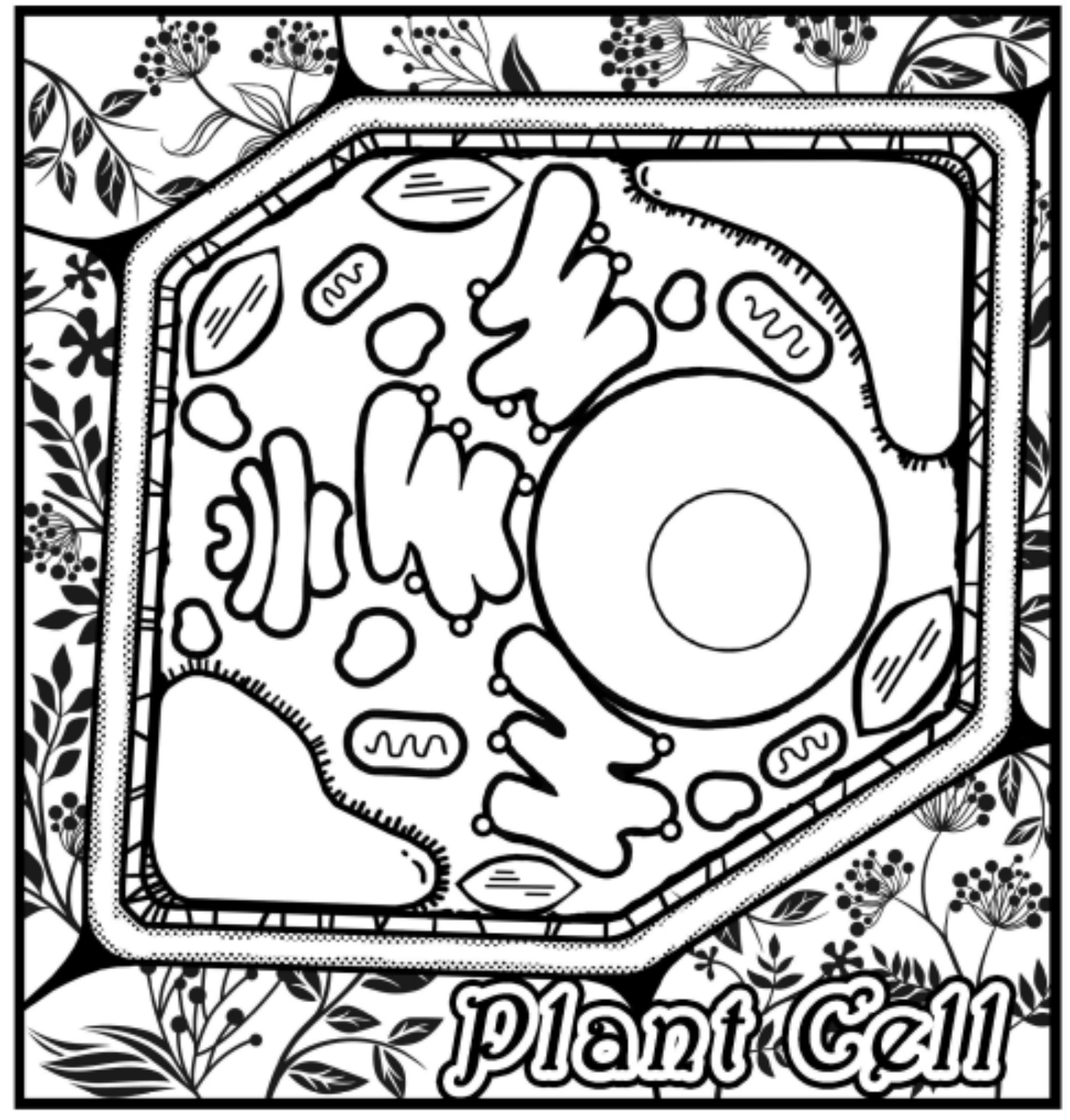

App<br>öffnen auswählen

ZŖ.

Ganzes Blatt scannen

Interaktiver Inhalt entdecken

Zeichnung und Inhalt von **[quivervision.com](https://quivervision.com/)**